# The New Media Landscape

Associate Professor of Professional Practice **Robert Hernandez** 

email: <u>r.hernandez@usc.edu</u> 213.280.5187c | 323.761.9054 Office: 121c

### Binge-Worthy Journalism: ckstage with the Creators of *Serial*, Sarah Koenig and Julie Snyder

**A VISIONS AND VOICES SIGNATURE EVENT** 

Friday, March 4, 7 p.m. Bayard Auditorium

After it launched in 2014. Solur became the fastest podcast to reach 5 million downloads in Tunes history. Co-created by veteran radio journalists and producers Sarah Koenig and Julie Snyder, the engrossing investigation of a fifteen-year-old murder case quickly became the most popular podcast in the world. At a time when being first and being fast dominates the media, *Serial* proved that slow-motion journalism can captivate and sustain a large audience. In a fascinating live presentation, Koenig and Snyder will take you backstage in the creation of this cultural phenomenon. Using some of their favorite tape, they will tell behind-the-scenes stories, explain how they constructed certain episodes, and allow you to follow the ups and downs of creating a new form of journalism.

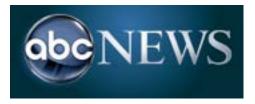

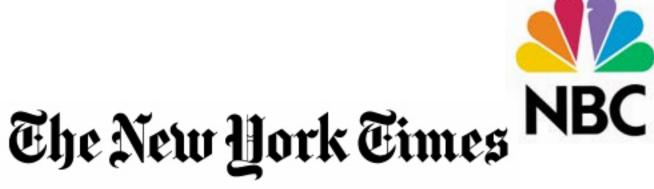

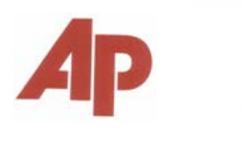

Los Angeles Times

Seattle Post-Intelligencer

The Washington Post

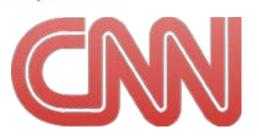

●CBS

NEWS

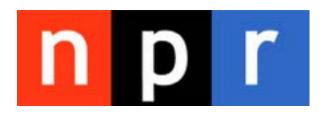

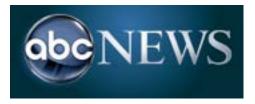

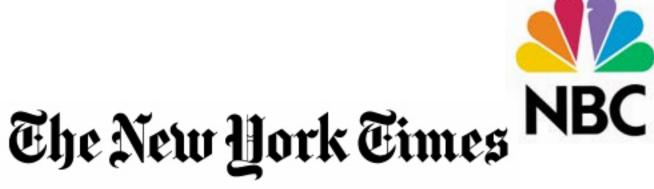

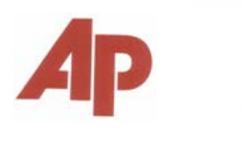

Los Angeles Times

Seattle Post-Intelligencer

The Washington Post

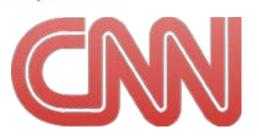

●CBS

NEWS

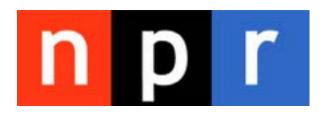

- They owned the "machine" to produce the news > Printing press, TV camera, microphones, credentials/access
- They controlled the distribution of the news
   > Delivery trucks, TV satellite, radio airwaves, scheduled shows
- They decided what was "important" and when you got it > Newsroom editors, what makes A1, "more at 11"
- They told you what you needed to know, for you > Controlled formats including inverted pyramids, writing to space, etc.
- They paid for the staff to report the news > Actually, pretty well
- Each staffer had one role in the "machine" > Reporter, Editor, Photographer, Designer, Publisher

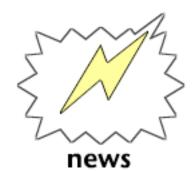

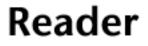

#### **Truck Driver**

#### Press

#### Page Designer

### Copyeditor

Editor

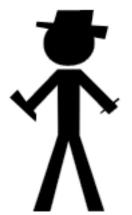

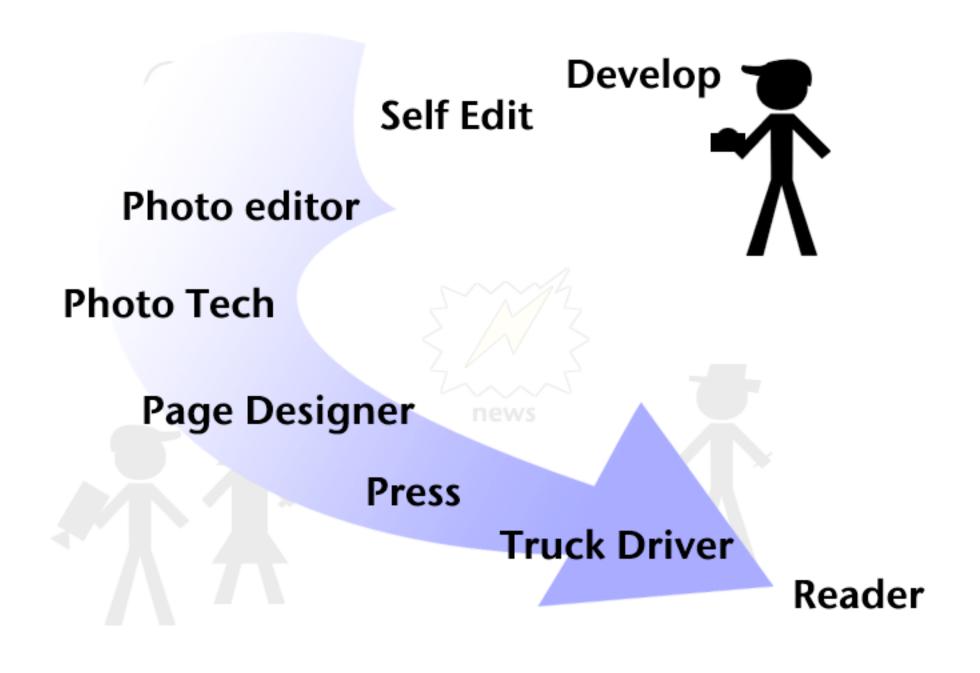

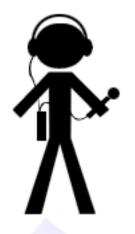

Listener

#### **Transmit**

#### Self Edit

Host/Anchor

#### **Producer/Director**

Editor

#### **Producer/Director**

Editor

Self Edit

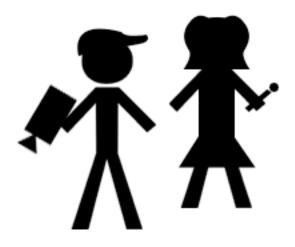

#### Host/Anchor

news

Viewer

Transmit

## What are some pros and cons for each of these mediums? (Prior to the Internet)

> Print > TV > Radio > Photography

## Print

PRO > Time > In-depth reporting > Serendipitous browsing > Design/Packaging

CON > Yesterday's news > Limited space > High cost

### Radio

PRO

> Most intimate medium

- > Invokes mental images
- > Captive audience

#### CON

> Tied to a timeslot
> Limited time and space
> No visuals

## Television

- PRO
- >Audio/Video
- > Live shots
- > Faces as new guides
- > Entertaining medium

CON

- > Tiedto a show / timeslot
- > Limited time and space
- > Quick hit sound bites

## Photography

PRO

- > Imediate impact
- > "Worth 1,000 words"
- > Iconic

#### CON

- > Normally tied to a mainbar
- > Usually limited in size and number
- > Color tied to ads

2.

#### **1981 primitive Internet report on KRON**

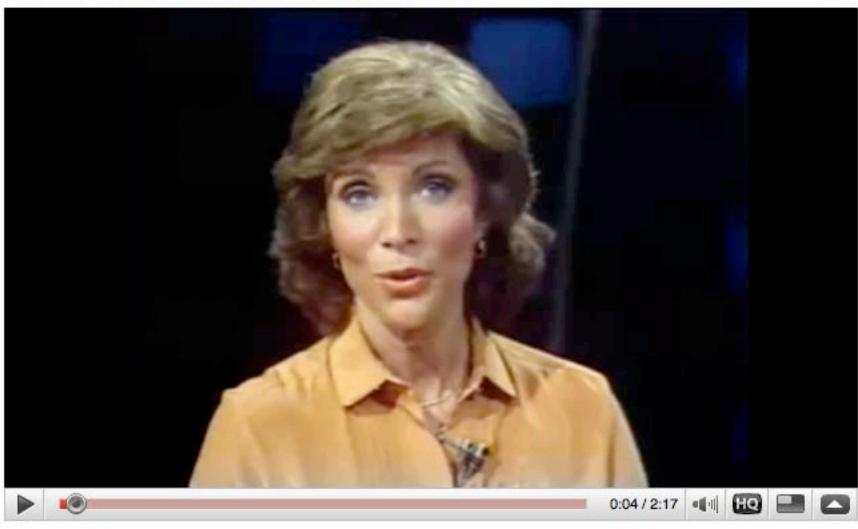

http://www.youtube.com/watch?v=5WCTn4FljUQ

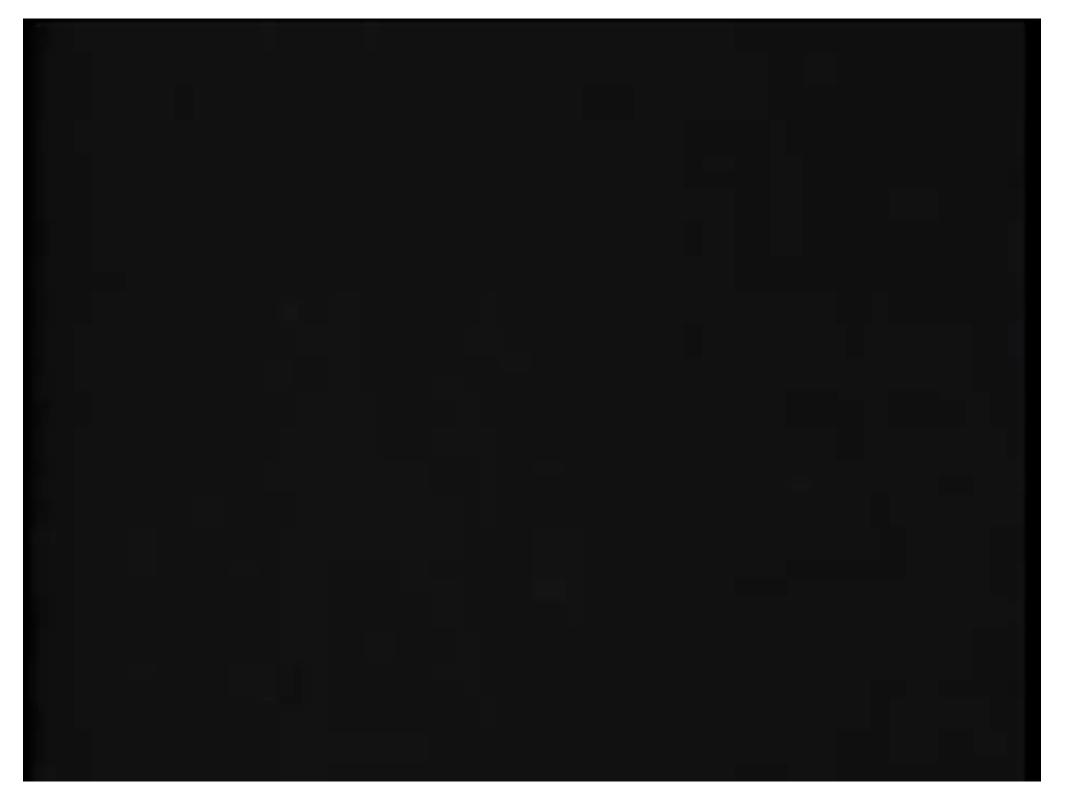

# Adoption rate

Years it took to reach 50 million users

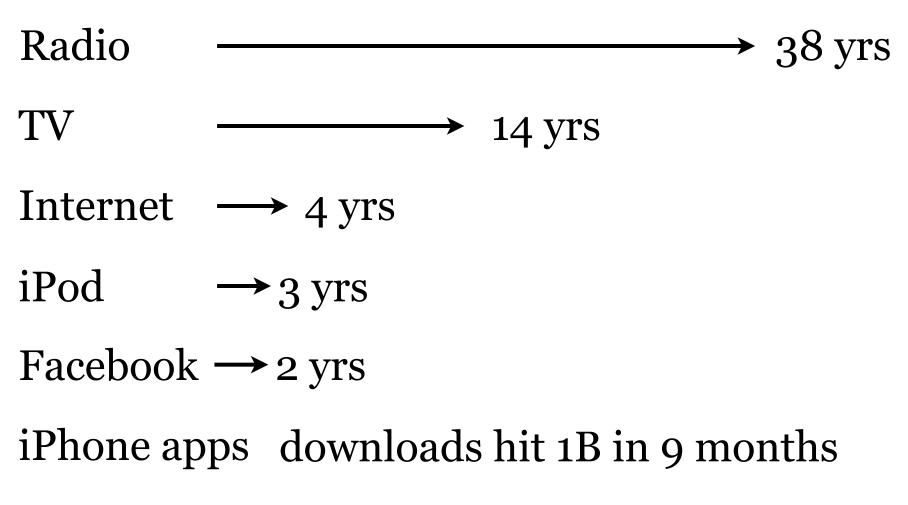

**Source: Socialnomics** 

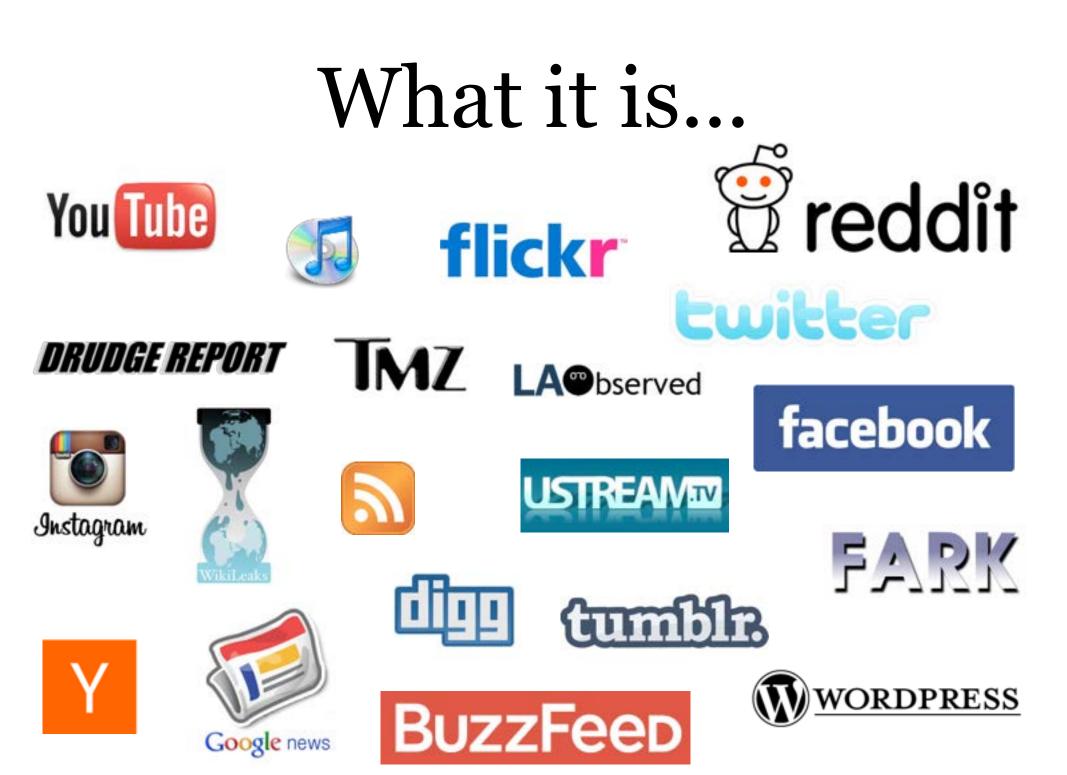

# What it is...

- You own the "machine" to produce the news > Your own site, blog, YouTube channel, podcast
- You own/control the distribution of the news > Twitter, RSS, Facebook, etc.
- You decide what you want to know > On demand, links, wikis, who you friend/follow
- You decide what is news and what you want > Search engines, iGoogle, customized readers
- They pay poorly for the staff, but you can do it yourself > Jobs in traditional news orgs, non-media companies or create your own
- Everyone owns/involved with every role in "machine" > You are the Reporter, Editor, Photographer, Designer, Publisher, more

### **Print**

PRO > Time > In-depth reporting > Serendipitous browsing > Design/Packaging

CON > Yesterday's news > Limited space > High cost

### **Radio**

PRO

> Most intimate medium

- > Invokes mental images
- > Captive audience 🗸

#### CON

> Tied to a timeslot
> Limited time and space
> No visuals

### **Television**

- PRO
- > Audio / Video 🗸
- > Live shots 💙
- > Faces as new guides

> Entertaining medium

CON

- > Tiedto a show / timeslot
- > Limited time and space
- > Quick hit sound bites

## **Photography**

PRO

- > Imediate impact 🗸
- > "Worth 1,000 words"
- > Iconic

#### CON

- > Normally tied to a mainbar
- > Usually limited in size and number
- > Color tied to ads

## What it is...

"Every time a new consumer is added to the 21<sup>st</sup> Century media landscape, a new producer is added as well. ... It's as if when you bought the book, they threw in a printing press for free."

> -- Clay Shirky Author of Here Comes Everybody: The Power of Organizing Without Organizations

# What it means to you...

- You have the best of each medium available to you > Video, audio, text, photos and plus interactives aka Multimedia
- You need to know what the best way is to tell a story > Straight or anecdotal lead? An audio slideshow or maybe just text
- Journalistic values are more important than ever > Ethics, accuracy, transparency, news judgement
- You must be your hardest editor > With great power, comes great responsibility
- You are the new leaders > In this new landscape, there are opportunities and a need for you to lead
- You control your brand
  - > Get to know and respect your audience

# Difference between <u>on</u> the Web and <u>of</u> the Web

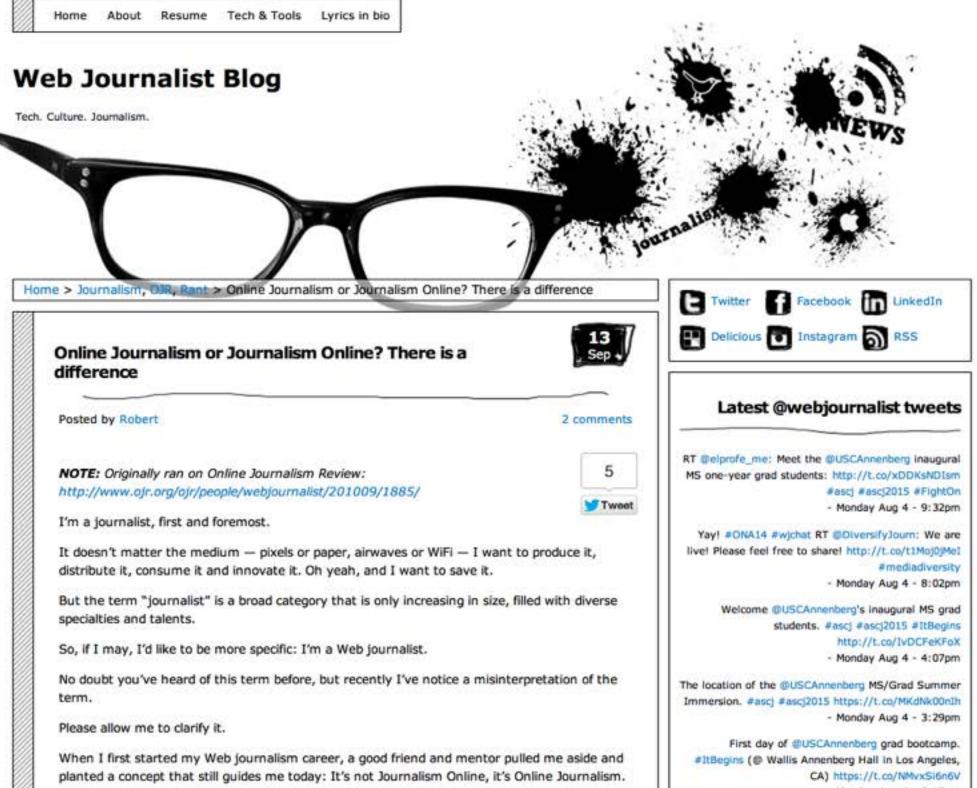

- Monday Aun d - 3:17nm

# Online Journalism vs Journalism Online

# Online Art vs Art Online

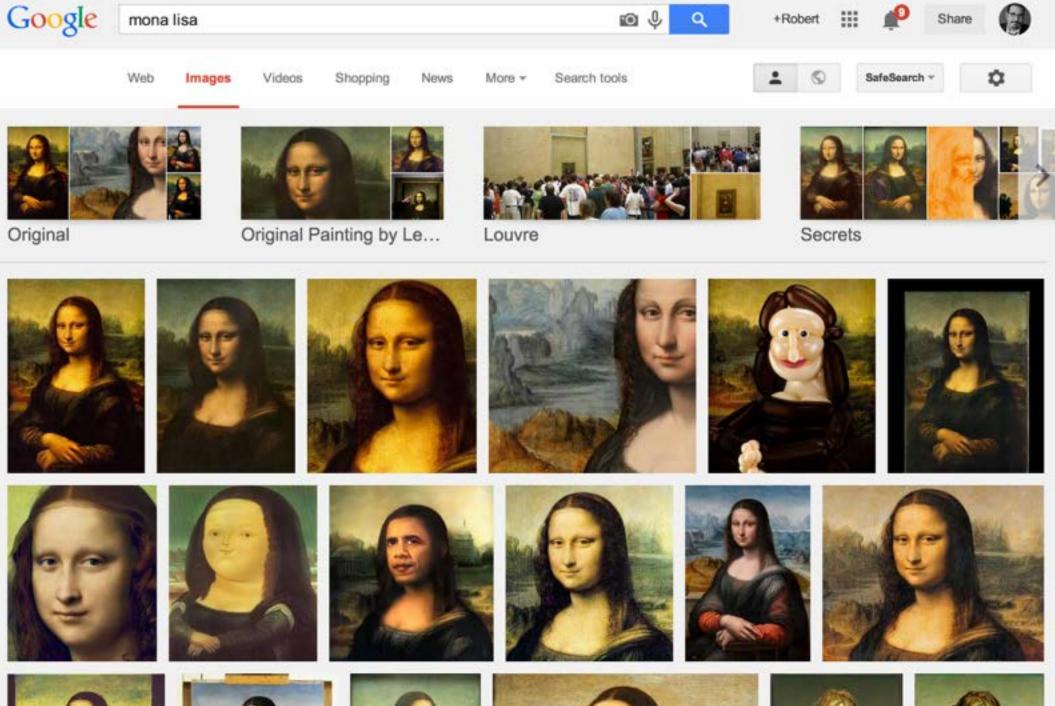

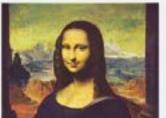

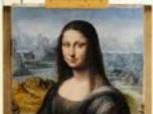

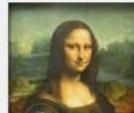

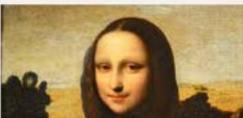

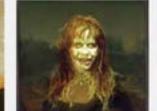

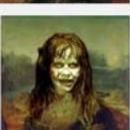

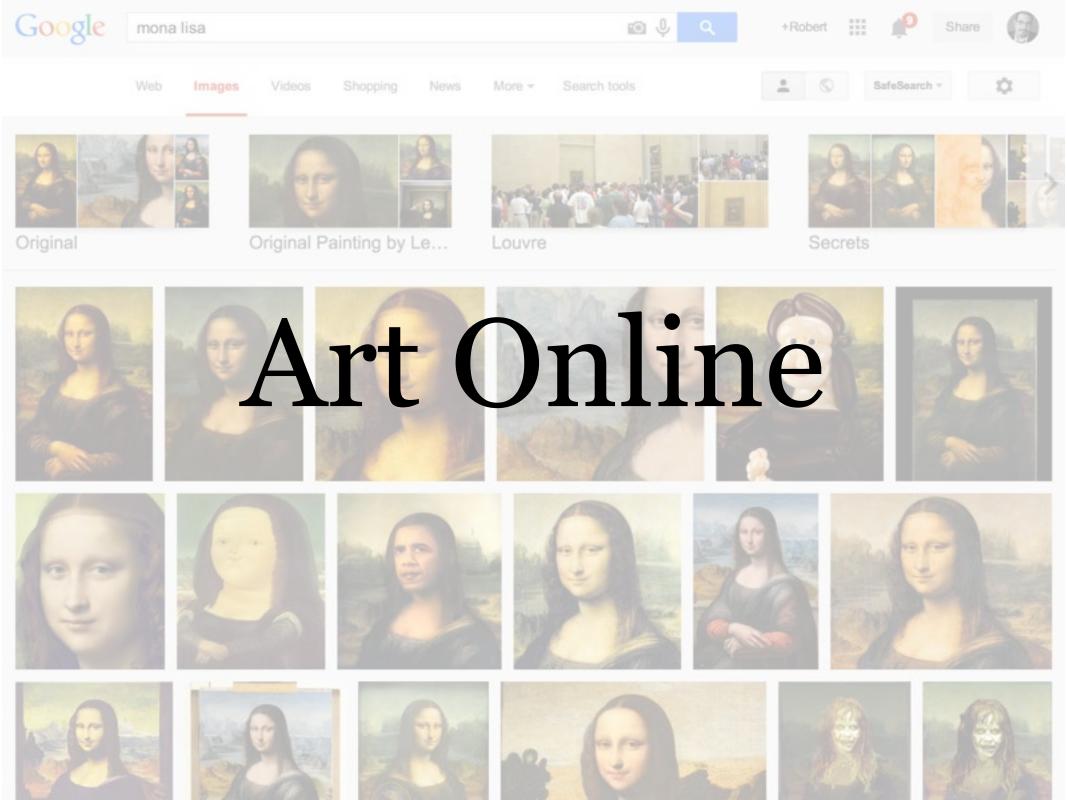

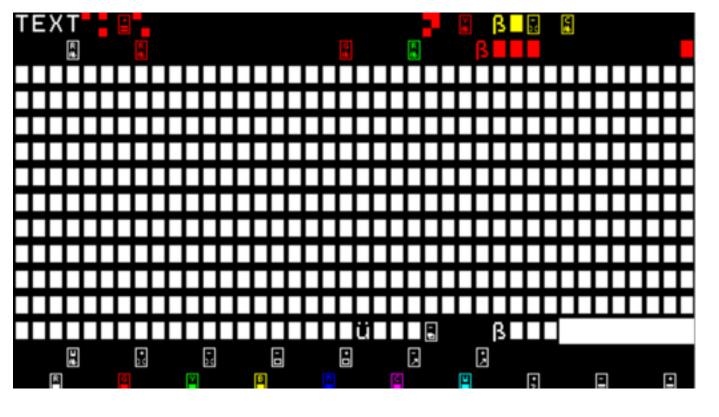

#### < <u>http://text.jodi.org/</u>

you-talking-to-me-you-talking-to-me-you-talking-to-me.com

-cs hat-http://gtu-t

then-who-the-hell-else-are-you-talking-to.com

you-talking-to-me.com

well-i-am-the-only-one-here.com

who-the-fuck-do-you-think-you-are-talking-to.com

#### http://g33con.com/ >

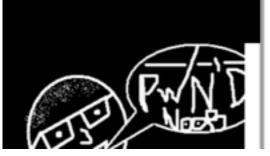

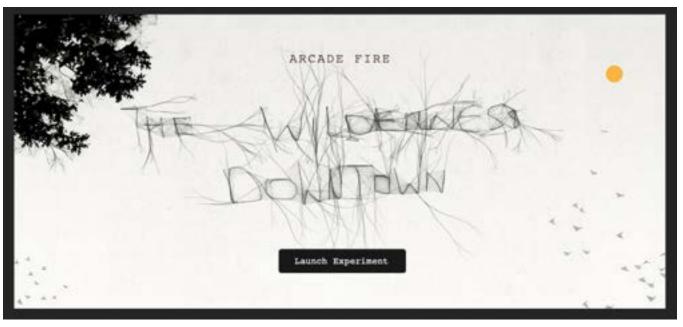

#### < <u>http://</u> <u>www.chromeexperiments</u> <u>.com/arcadefire/</u>

#### http://bear71.nfb.ca/#/ bear71 >

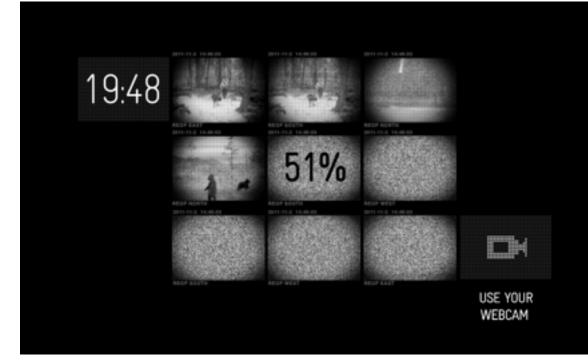

www.chromeexperiments **Online** Art

http://bear71.nfb.ca/#/ <u>bear71</u> >

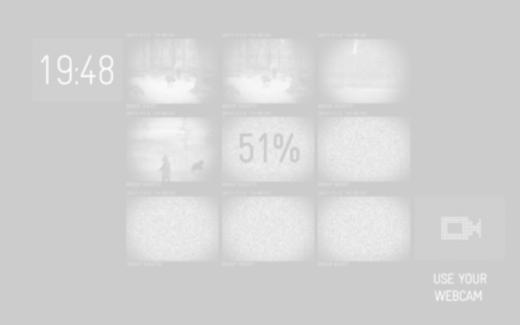

< <u>http://</u>

.com/arcadefire/

### Snow Fall The Avalanche at Tunnel Creek

By JOHN BRANCH

\*

早…… 的口题

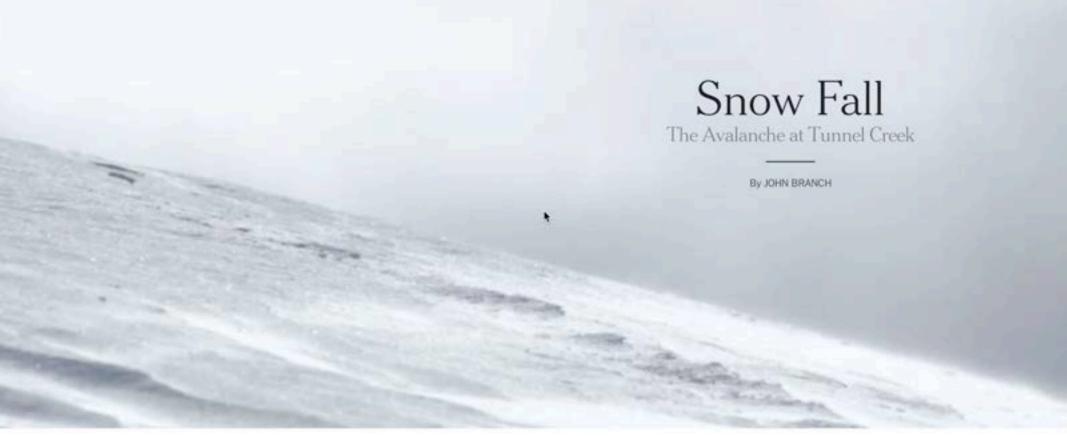

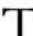

he snow burst through the trees with no warning but a last-second whoosh of sound, a two-story wall of white and Chris Rudolph's piercing cry: "Avalanche! Elyse!"

# Snow Fall... we get it

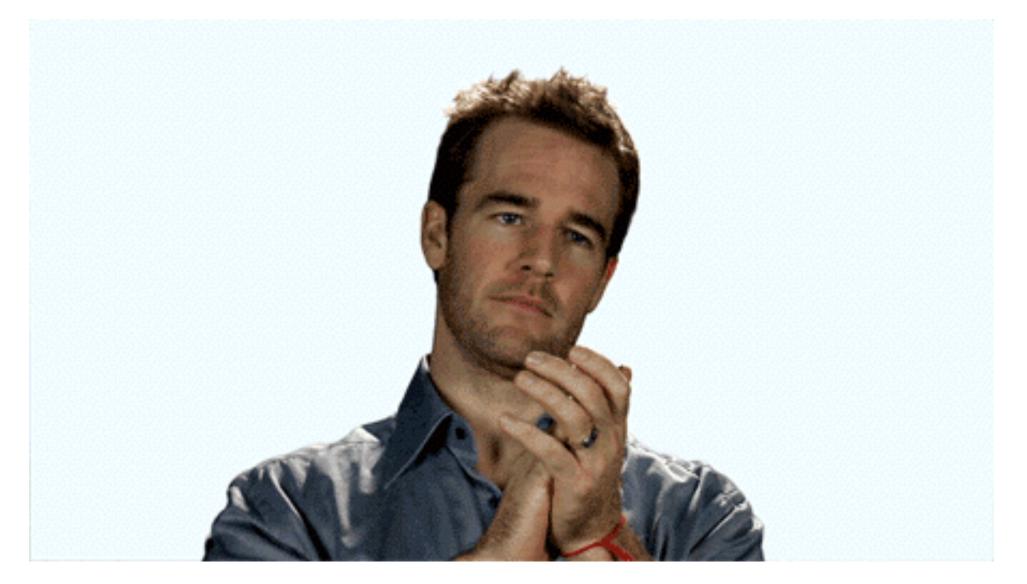

For better or worse, Snow Fall is the strongest example to help illustrate "Online Journalism"

# Know the difference

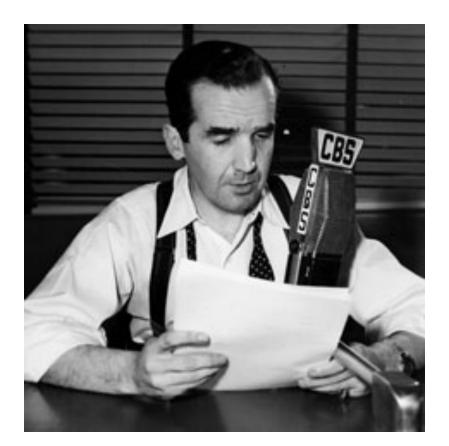

### Reading newspaper on radio

# Know the difference

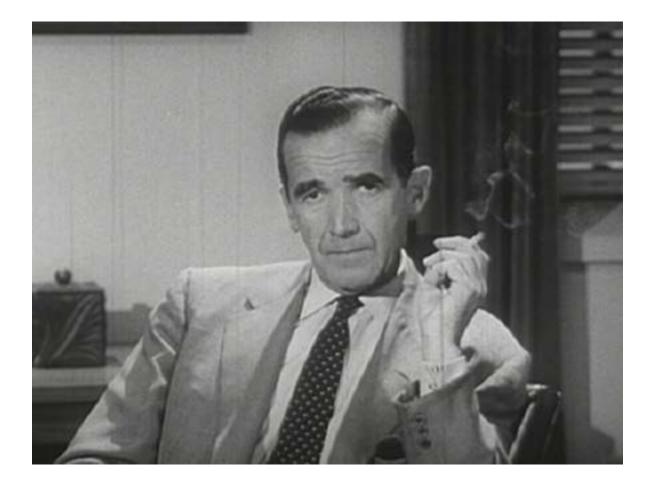

Doing radio on television

## Know the difference

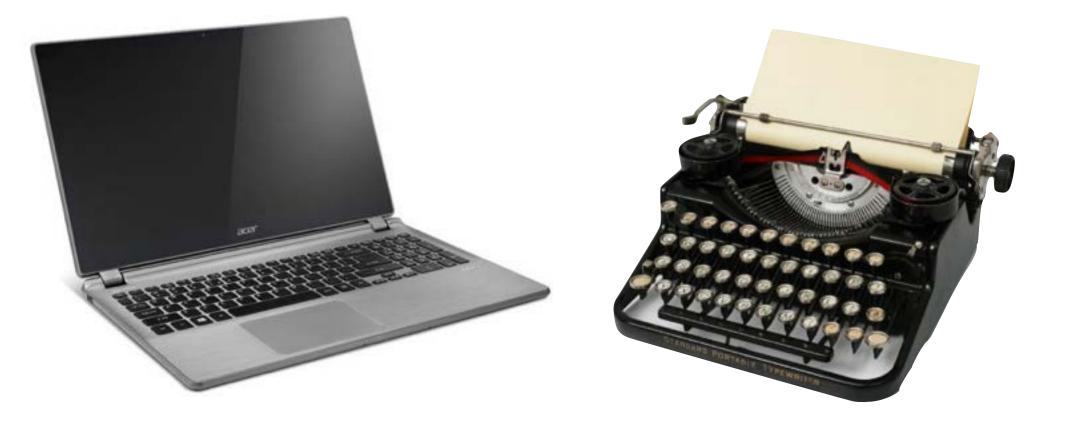

# Defining Multimedia

Multimedia is simply multiple forms of media integrated together. Media can be text, graphics, audio, animation, video, data, etc.

Source: TechFAQ

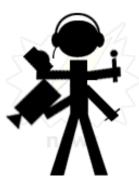

# Tiers of Multimedia

**Chet Rhodes,** washingtonpost.com

# Tier 1

> Quick, low production, deadline-driven elements that usually support a main story.

## Examples

- <u>CNN | Cellphone video of Virginia Tech shooting [backup]</u>
- <u>Seattle Times | Surveillance video</u>
- <u>BBC | Raw, aerial video showing scene after Haiti quake</u>
- <u>Eric Spiegelman | Time Lapse Test: Station Fire</u>
- Photo galleries and PDF documents

# Tier 2

> Element that require moderate skill level. Can stand alone, but works better in a package. Takes more time to produce. Could be an anchor in a "Sunday package."

## Examples

- <u>The Chauncey Bailey Project | Timeline</u>
- <u>Spokesman-Review | Hotel Workers</u>
- Las Vegas Sun | Spin Around the Spin Room
- <u>Chicago Tribune | Timelapse: 92 stories in 2 minutes</u>
- <u>Seattle Times | She'd crawl a mile for a world record</u>
- <u>NY Times | A Closer Look at the Inaugural Ceremony</u>
- <u>Seattle Times | Meet Mon Frere</u>
- <u>Wired | Satellite Photos of Haiti Before and After the Earthquake</u>
- Google maps with a/v elements and searchable spreadsheets.

# Tier 3

> Advanced skill level requiring weeks, if not months, of prep work. Reserved for only special packages, usually saved for award winning stories.

## Examples

- Las Vegas Sun | Quenching Las Vegas' Thirst
- <u>Seattle Times | Olympic Sculpture Park</u>
- <u>Musarium: Ice Dreams</u>
- <u>Sacramento Bee | The Pineros: Men of the Pines</u>
- <u>El Nuevo Día | 24 horas en Centro Médico</u>
- <u>MSNBC | Rising from ruin</u>
- Many more examples at interactivenarratives.org or <u>see list</u>

# Multimedia scenarios

- Old city hall building being demolished
- Earthquake hits downtown Los Angeles
- Dodgers home opener

Tier 1 | Tier 2 | Tier 3

## Social media check-in Who's on what?

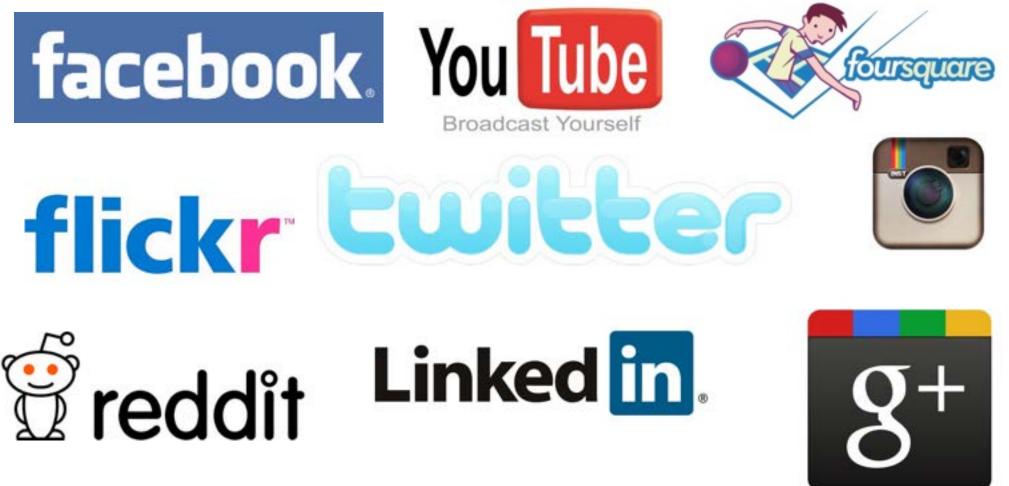

Wiki list of all Social Networking sites: <u>http://tinyurl.com/socialnetworkingsitelist</u>

Journalism first,
 technology second

# 2. If your mom says she loves you, check it out.

# 2. If your mom tweets she loves you, check it out.

3. Social Media does not replace the phone or in-person interviews

# 4. Citizen, Brand and Journalist

# 5. BE OPEN

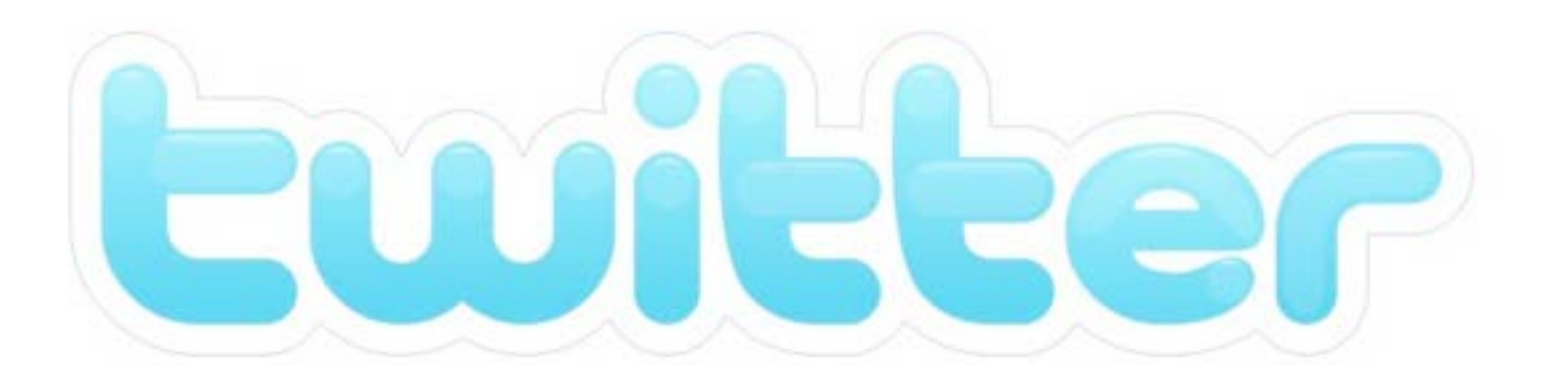

## Mom This is How Twitter Works

Twitter is an online social networking tool in which users post 140 character updates of what is going on in their lives along with links to things they think are interesting, funny, or useful to their followers ("following" being essentially what "friending" is on other sites). People use twitter in many ways, some as a newsfeed by following prominent people or networks, some as a pseudo-chatroom by limiting their followers and whom they follow to close friends and family, and some as a microblog for updating people about the work they are doing and their personal lives.

### "TWITTER USERS"

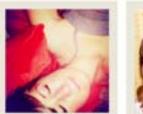

@me follows @mymom, @mybrother, and @mycat

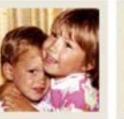

@mybrother @mymom follows @me and follows @me and amybrother @mymom

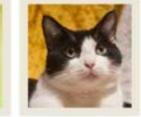

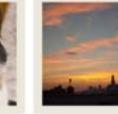

@mycat follows @me

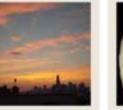

@fanperson follows @me. but I do not follow him

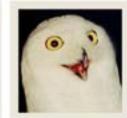

@totalstranger

doesn't follow any of us and we do not follow her

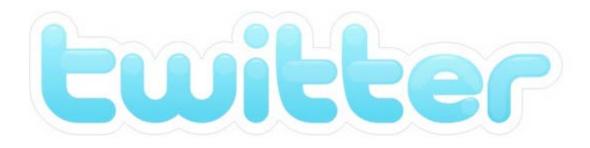

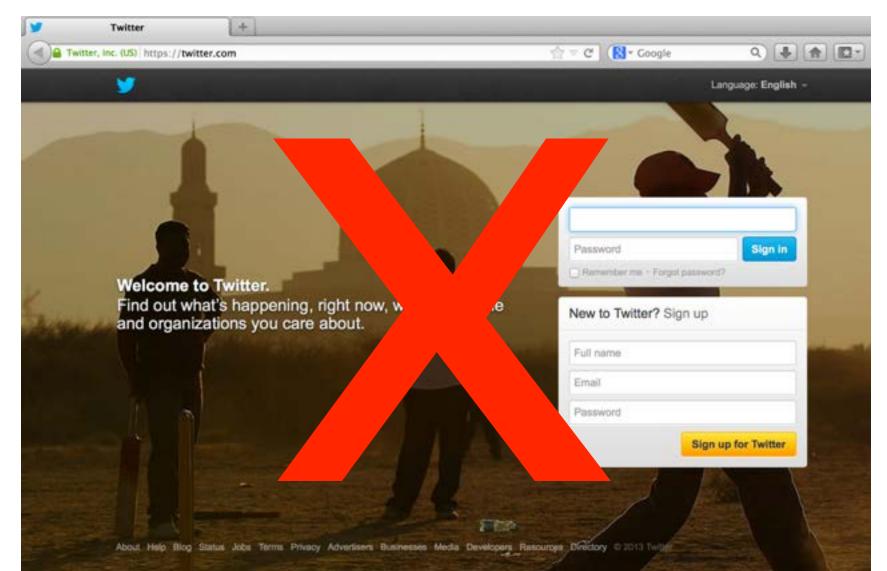

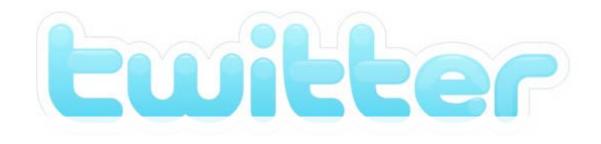

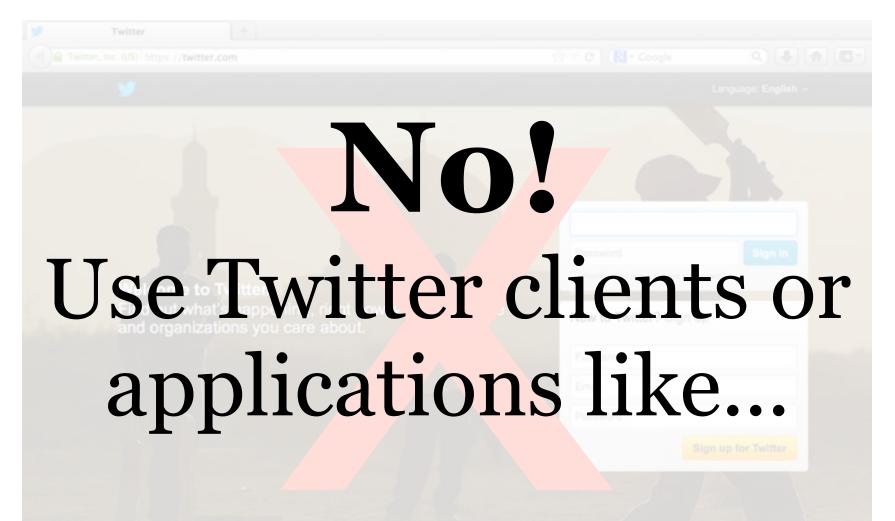

bout Help Blog Status Jobs Terms Privacy Advertisers Businesses Media Developers Resources Directory © 2013 Twitter 🗆

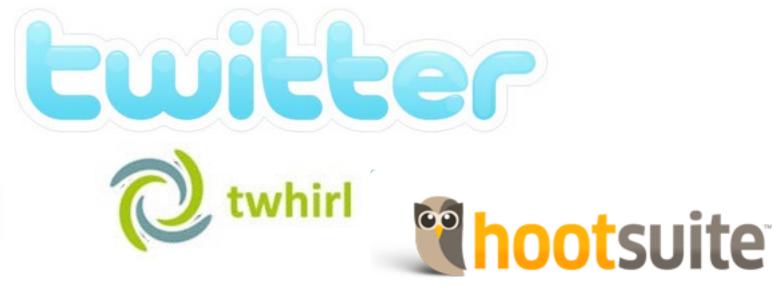

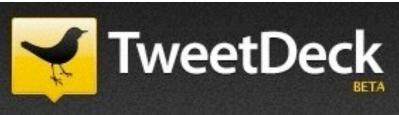

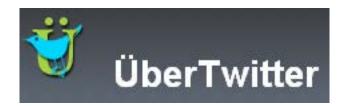

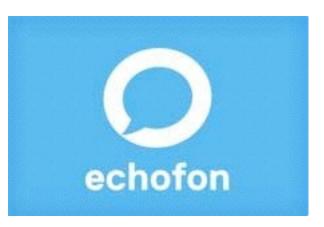

Twitterrific

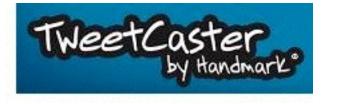

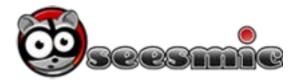

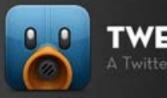

A Twitter Client with Personality.

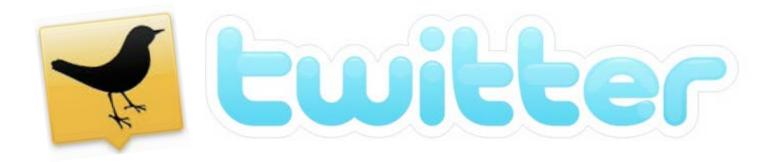

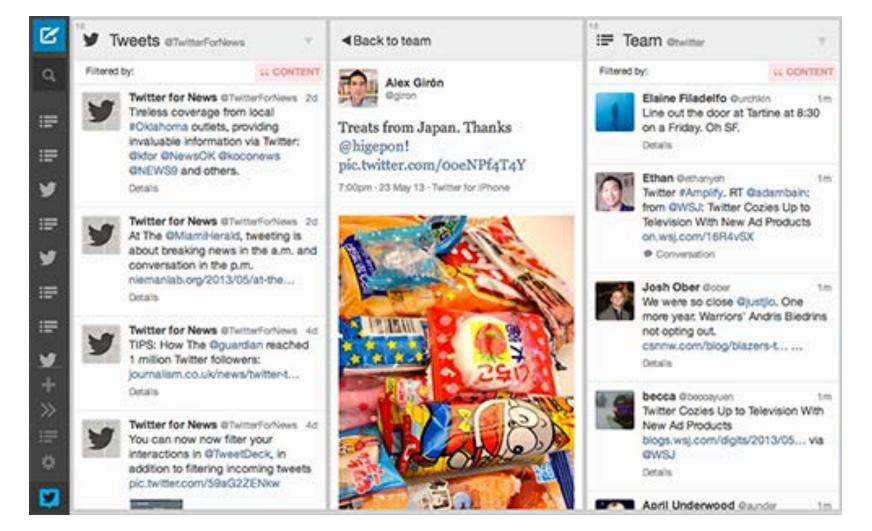

#### Download or use at <u>http://tweetdeck.com</u>

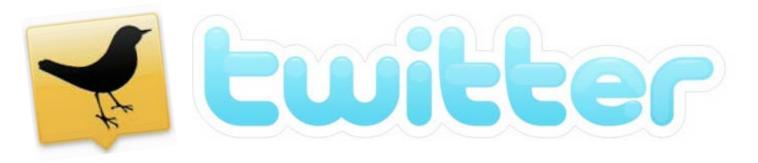

# TweetDeck datas

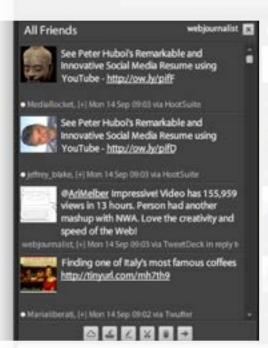

The All Friends column is the news feed generated by those Twitterers you are following.

**TIP:** To make the feed useful, be selective on who you follow. Make sure you are following <u>everyone</u> in your beat. You can also create a <u>list</u>.

#### 다 친 전 전 전 다 다

#### C 2 2 2 2 2 3 0 C

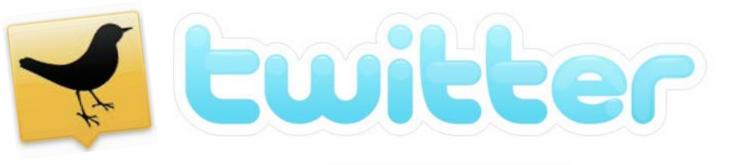

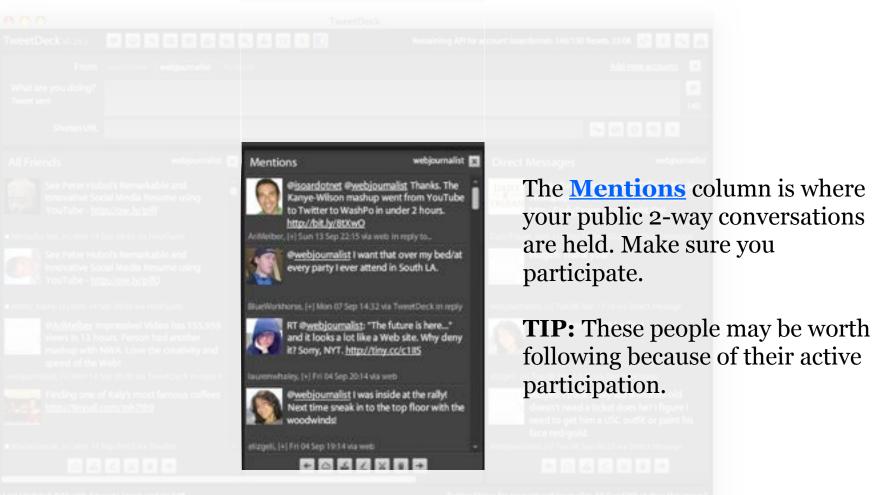

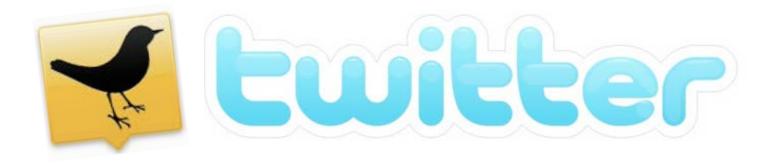

The **Direct Messages** column is where your private 2-way conversations are held. This is the column where you need to make sure you respond.

**TIP:** Send DMs to people who follow you, thanking them.

#### 3 2 2 2 2 0 C

 Direct Messages
 webjournalist

 Direct Messages
 webjournalist

 Direct Messages
 Direct Messages

 Direct Messages
 Direct Messages

 Direct Messages
 Direct Messages

 Direct Messages
 Direct Messages

 Direct Messages
 Direct Message

 Direct Messages
 Direct Message

 Direct Messages
 Elizeli Thank youl

 Direct Message
 elizeli Thank youl

 Direct Message
 Naha ok that should be finel

 Direct Message
 elizeli Think 2. My kid 9-month-old does hel 1 figure 1 need to get him a USC outfit or paint his face red/gold.

 Direct Message
 Direct Message

 Direct Message
 Direct Message

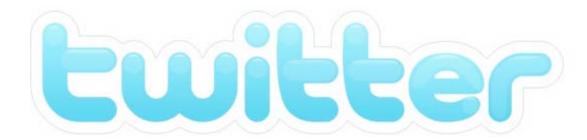

| B 🖸 🖯 🖌 Twitter / Advanced Search 🛛 🕂          | Twitter / Adva | nced Search      |                            |
|------------------------------------------------|----------------|------------------|----------------------------|
| Twitter, Inc. (US) https://twitter.com/search- | -advanced      | 습 = 연 🔀 - Google | ٩) 🕹 🏟 🖾 - 🕫 -             |
| <b>9</b>                                       |                | Search Q         | Have an account? Sign in - |
|                                                | Advanced       | Search           |                            |
|                                                | Auvanceu       | Ocarcin          |                            |
| Words                                          |                |                  |                            |
| All of these words<br>This exact phrase        |                |                  |                            |
| Any of these words                             |                |                  |                            |
| None of these words                            |                |                  |                            |
| These hashtags                                 |                |                  |                            |
| Written in                                     | Any Language   | <u>.</u>         |                            |
| People                                         |                |                  |                            |
| From these accounts                            |                |                  |                            |
| To these accounts                              |                |                  |                            |
|                                                |                |                  |                            |

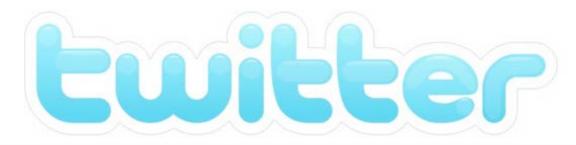

| Let's se             | e it           | in ac           | tion! |
|----------------------|----------------|-----------------|-------|
| All of these https:/ | /twitter.com/s | search-advanced |       |
|                      |                |                 |       |
|                      |                |                 |       |
|                      |                |                 |       |
|                      |                |                 |       |
|                      |                |                 |       |
|                      |                |                 |       |

From these accounts

To these accounts

Mentioning these accounts

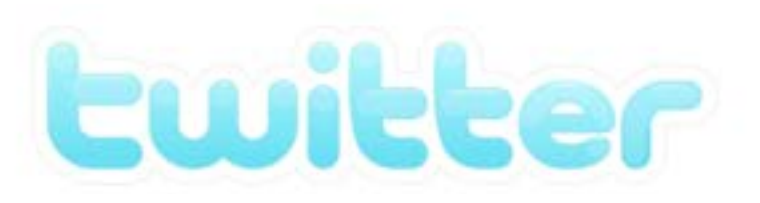

**Example Constraints** > Finding potential eye witnesses and sources

On September 1, 2010, a man, armed with guns and explosives, walked into Discovery Communications headquarters near D.C.

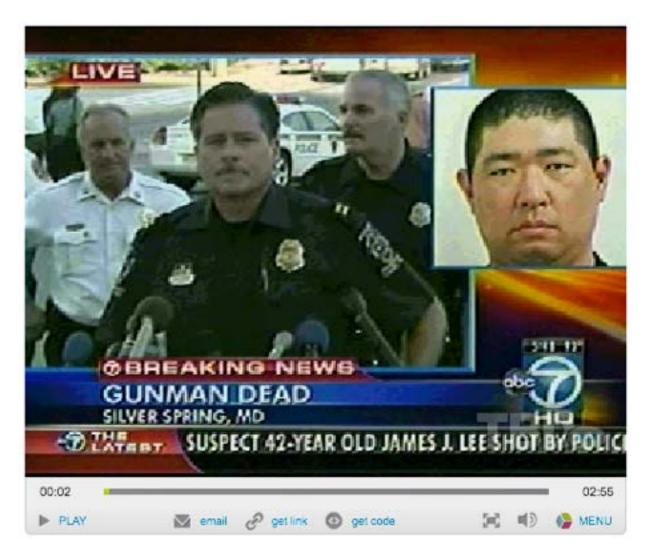

Source: TDB.com | http://tbd.ly/dc-gunman

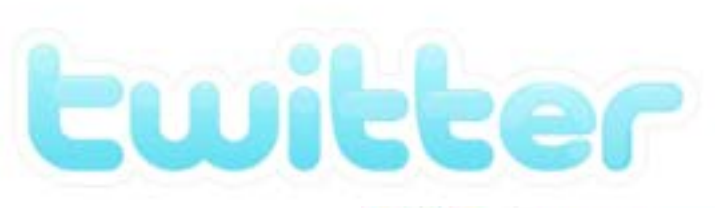

## **Reporting in Real Time**

> Finding potential eye witnesses and sources

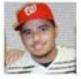

#### Word? I'm around the block..RT @yewdella: Watch out DC, shooter in the Discovery building #fb

Wed Sep 1 10:47:32 2010 via Twitter for iPhone from Silver Spring, MD 9

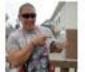

#### @cyberslate we are all ok. Building is on lockdown. No one in. No one out. We're safe.

10:39 AM Sep 1st via Osfoora for iPhone in reply to cyberslate

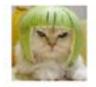

http://yfrog.com/cbsngxj Yea I am in the bldg across from #discovery with #gunman. There are snipers everywhere. 10:38 AM Sep 1st via TweetDeck

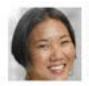

RT @jdivenere: Here's a pic of the gunman that my colleage at #discovery sent me http://yfrog.com/2mhdmdj @thienkim @twincident @jodifur

10:26 AM Sep 1st via TweetDeck

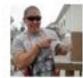

## I can see into the Discovery Channel building! SWAT on the scene. http://twitpic.com/2kahjf

9:51 AM Sep 1st via Osfoora for iPhone

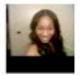

Wtf!! I'm not going home RT @cnnbrk: Reports of a gunman at Discovery Channel headquarters in Maryland, police say. http://on.cnn.com/c9UP3O

9:45 AM Sep 1st via ÜberTwitter

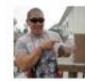

We are on lockdown in my building!!! Man with gun on the loose inside Discovery Channel building!!!!!

9:29 AM Sep 1st via Osfoora for iPhone from Silver Spring, MD 🖗

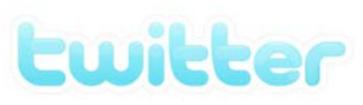

## **Reporting in Real Time** > Finding potential eye witnesses and sources

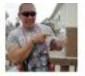

**#Discovery** they shot em!!!! Hostages safe. Still worried bout explosives

Wed Sep 1 14:02:40 2010 via Osfoora for iPhone

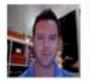

I'm at Discovery Communications (1 Discovery PI, Silver Spring) w/ 6 others. http://4sq.com/7G54hc

12:40 PM Sep 1st via foursquare

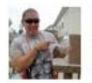

OMG!! Someone thought I was the gunman at #Discovery cuz of my Twitter name!!!! Wow...

Wed Sep 1 12:36:59 2010 via Osfoora for iPhone from Silver Spring, MD 🖗

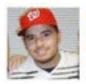

So he's not White but Asian... Now people will spin this as an immigration issue. Won't matter if he's a Citizen. #Discovery

Wed Sep 1 11:48:58 2010 via Twitter for iPhone from Bethesda, MD 🖗

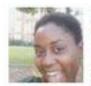

@ezstreet if that was the gunman he would have needed a badge to get in the building that pic is of the side botanical gardens

Wed Sep 1 11:39:33 2010 via twidroid in reply to ezstreet

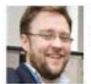

For awhile James Lee's alias online was "misterfifteen" which you can research him here: http://bit.ly/dl52Sg #discovery 11:18 AM Sep 1st via TweetDeck

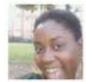

Soooooo glad that I no longer work for discovery!!! Wed Sep 1 10:58:21 2010 via twidroid

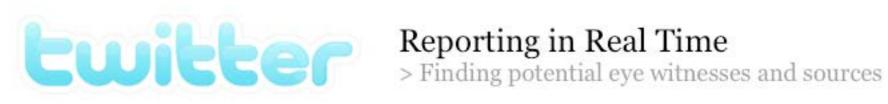

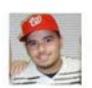

#### 🔃 leeannm Twitter gets first jump on Discovery Channel gunman - http://www.washingtonpost.com/wp-dyn/content /article/2010/09/01/AR2010090105987.html

Wed Sep 1 20:44:25 2010 via web

Retweeted by GroundOuake and 1 other

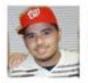

#### Nice. Apparently CNN wants to use some of my photos. #Discovery

Wed Sep 1 14:13:56 2010 via Twitter for iPhone from Potomac, MD 🖗

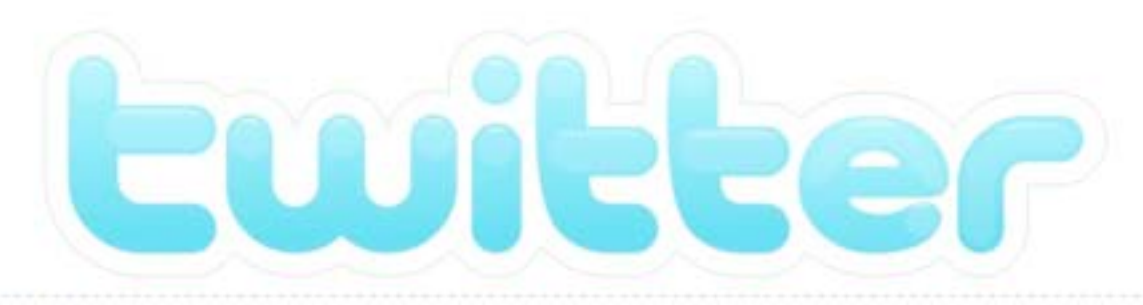

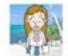

kathyoreilly: Obama Health Care Speech: What Did Twitter Think? http://networkedblogs.com/p11368212 Sep 10, 2009 10:59 PM GMT - from web - Reply - View Tweet

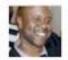

erikgwilson: Translation: Don't get it twisted, the insurance companies are not your friends. They'll throw you under the bus. I ain't on that. <u>#obama</u> Sep 10, 2009 03:26 AM GMT · from *TweetDeck* · <u>Reply</u> · <u>View Tweet</u>

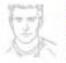

pbitters: Don't like the disrespect show to Pres. Obama but Congressman Joe Wilson? Call his DC or SC office: (202) 225-2452 / (803) 939-0041 Sep 10, 2009 03:04 AM GMT · from web · Reply · View Tweet

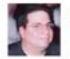

wpgrant: Gotta love Wikipedia, it took no time at all to report on the Rep who yelled "you lie" during Obama's speech <u>http://twitpic.com/h5azp</u> Sep 10, 2009 01:36 AM GMT - from *TweetDeck* - Reply - View Tweet

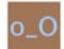

agentska: @CongJoeWilson Are you the guy who yelled out "Liar!" when Obama was giving his speech?

Sep 10, 2009 01:26 AM GMT · from web · Reply · View Tweet

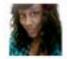

kissmydaisy: Obama Translation: IF Y'ALL WANNA KEEP IT FUNKY WE GON KEEP IT REAL FUNKY IN HERE SO GON HEAD & BRING IT.

Sep 10, 2009 12:55 AM GMT · from web · Reply · View Tweet

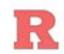

sahyder1: Who just yelled at Obama? Sep 10, 2009 12:38 AM GMT · from TweetDeck · Reply · View Tweet

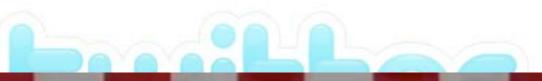

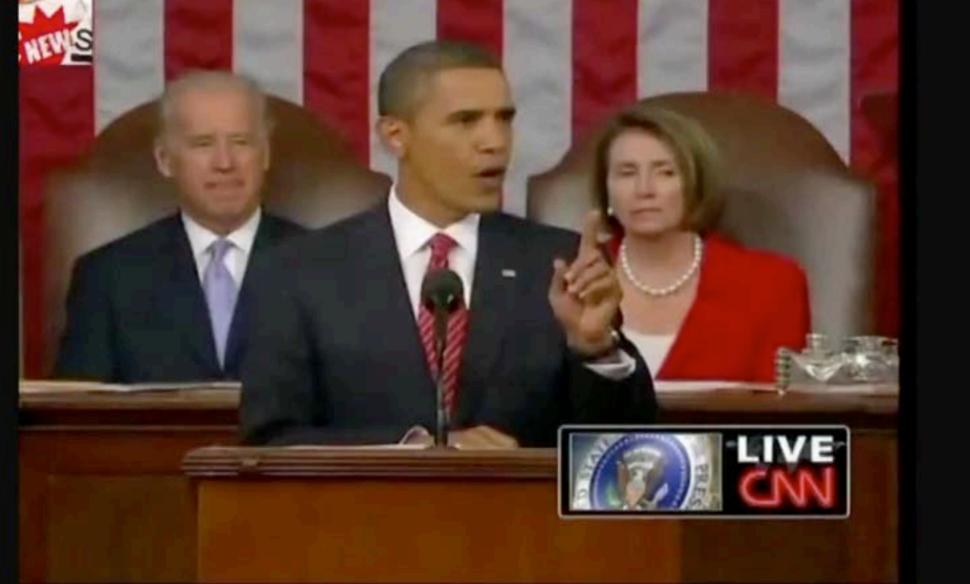

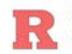

sahyder1: Who just yelled at Obama? Sep 10, 2009 12:38 AM GMT · from TweetDeck · Reply · View Tweet

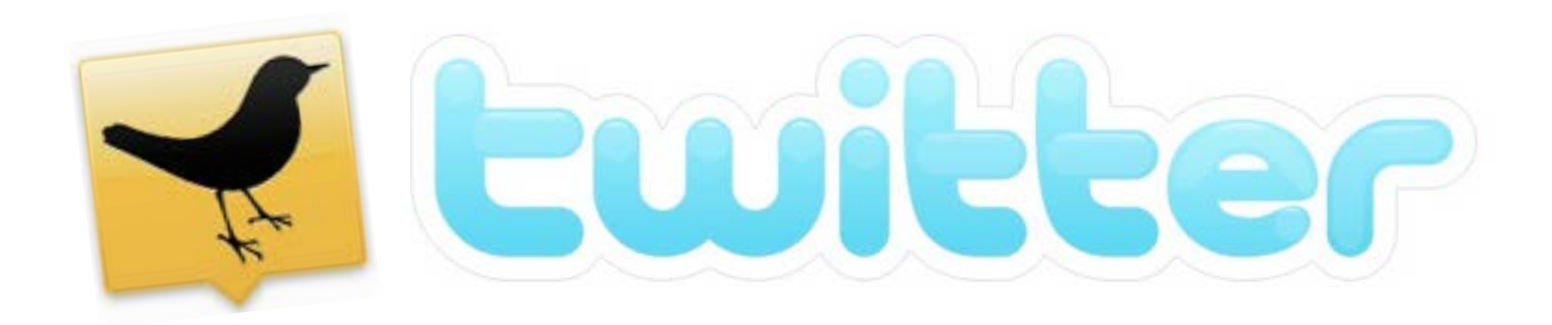

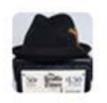

Robert Hernandez @isoardotnet

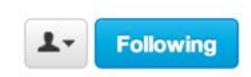

Well that was fast. RT **@gabbycat**: Kanye Interrupts Obama: The Mashup: By Garance Franke-Ruta http://bit.ly/8tXwO via **@WaPo44** h/t **@AriMelber** 

🛧 Reply 🔁 Retweet 🔺 Favorite 👓 More

10:08 PM - Sep 13, 2009

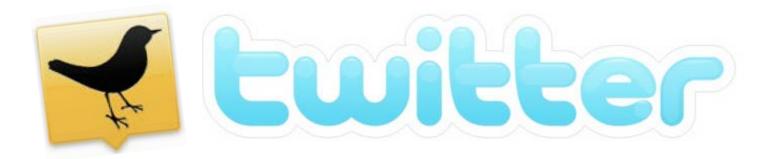

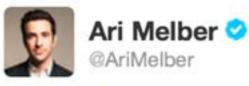

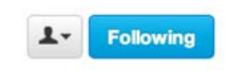

@isoardotnet @webjournalist Thanks. The Kanye-Wilson mashup went from YouTube to Twitter to WashPo in under 2 hours. http://bit.ly/8tXwO

← Reply ▲ Retweet ★ Favorite ●●● More

10:15 PM - Sep 13, 2009

Reply to @AriMelber @isoardotnet

Source: https://twitter.com/AriMelber/status/3974317449

## How to write great tweets > 140 characters force you to craft a message

- **Think before you tweet:** Before you tweet that link, publish that twitter comment or get into that heated debate, ask yourself if what you're about to put out there is meaningful.
- **Own your account:** If you're tweeting on behalf of a company, make sure you disclose that lacksquareboth in your tweets and in your profile. If you try to hide it, it will be found out.
- **Learn to tease:** Much of good Twittering is tied to the ability to write great engaging headlines • and get people wanting more.
- Watch your grammar: Just because Twitter is only 140 characters doesn't mean that • spelling, grammar, and clarity don't matter. In fact, they matter more ...
- Be personal: Don't be afraid to throw in the occasional slice-of-life tweets. ... People prefer to • do business with other people.
- **But not too personal:** While getting a little personal is good, remember that people are • reading your tweets and perhaps using them to decide if they want to do business with you.
- Use appropriate hashtags (or make up your own): Hashtags allow you to be part of • focused conversations, to track events, and really, just to show your silly side.
- **Leave room for retweets:** If you make your tweets too long you actually lower the chances of • people retweeting you. ('Magic number' is 25 characters.)
- **Check your links:** This is huge. ... Make sure you double check all your links so that users are • being sent to the right place.

Source: http://smallbiztrends.com/2010/01/how-to-write-better-tweets.html

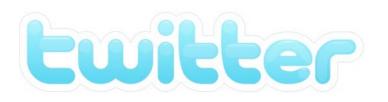

## How to write great tweets > 140 characters force you to craft a message

- **Own your account:** If you're tweeting on behalf of a company, make sure you disclose that both in
- **Edit your tweets:**
- Before you hit publish, read that tweet over just one (or three) more time(s) to catch
- any obvious flubs or grammar mistakes.

- **Check your links:** This is huge. ... Make sure you double check all your links so that users are being

#### Source: http://smallbiztrends.com/2010/01/how-to-write-better-tweets.html

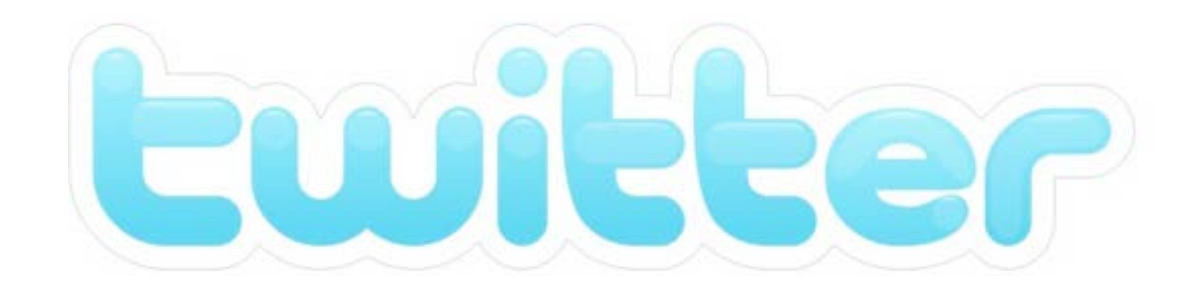

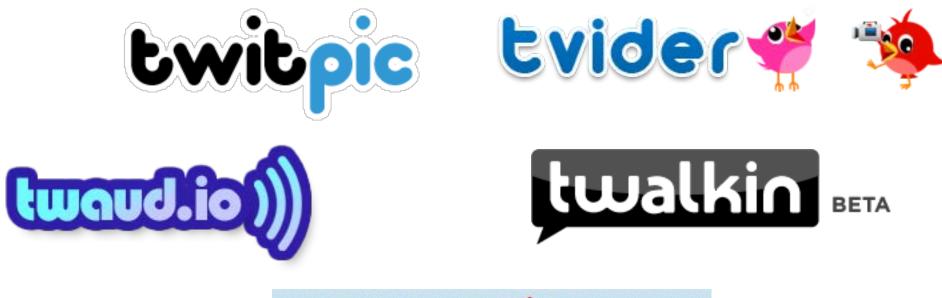

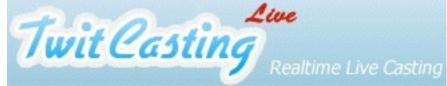

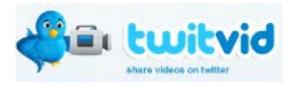

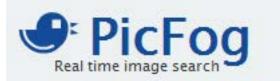

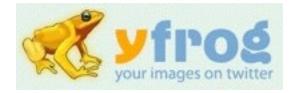

# **Digital Footprint**

# Social Media reporting tips

By BeatBlogging.org

- **Be Social** If you're going to be on social media, you should be social. This means engaging in two-way communication from the start with all social media accounts. This also means avoiding the urge to make Twitter into a glorified RSS account.
- **Transparency** Social media is a great way to humanize reporters and pull the curtain back over a news orgs. People and organizations that are successful with social media are almost always transparent.
- **Two-way communications is a required** The era of one-way media is over. The era of one-way stories is over. All content producers should be required to engage in two-way communication for their jobs. They need to take ownership of the comments after stories, posts, videos, etc.
- Build a bigger network of sources Social media can help content producers build bigger networks of sources. A bigger network directly translates into more tips, more confidential documents, etc. It also means better journalism.
- **Crowdsource** Working on a story? Need to find experts or people to comment? Social media is a great way to do that. Need to get people's experiences? Social media is a great way to do that too. Social media can even be used to get people to help report on a story. Our audience is a great, untapped resource.

# Seven things that determine SM engagement

By Scott Porad, CTO of the Cheezburger Network

- 1. "If you don't look like a human, it's unlikely I'm going to feel compelled to interact with you."
- 2. Along those lines, let's talk about your bio: Use your real name (or at least pseudonym), link to a web page, a sentence vs. buzz words, be authentic, etc.
- 3. "Say something. I'm more inclined to respond to someone who tweets their thoughts as opposed to simply retweets what other people say."
- 4. "What makes Twitter transformational is the two-way conversation that it enables, and I find people who use it that way interesting."
- 5. Background images: "If you have spent a lot of time making a beautiful background that promotes all your virtues then I feel like you're in it more for you and less for the community.
- 6. "Tweet regularly. If you only tweet once ever few weeks or months, that tells me you're not really engaged with the community. ... But, if you are only a listener, then you're also a lurker and that's sort of creepy."
- 7. "Unlock your profile. If your tweets are protected, it's really hard to engage with you."

Source: <u>http://www.scottporad.com/2009/10/09/seven-things-that-influence-whether-or-not-i-engage-with-someone-on-twitter/</u>

## Definition

Digital Footprints are the traces you leave behind – actively or not – when surfing and interacting on the Internet.

- **Passive** refers to data collected without your knowledge.
- Active refers to data posted deliberately by you to share information.

## What's that mean?

## "Never before have so many aspects of our lives been recorded, archived and searchable."

#### -- Mary Madden

Senior Research Specialist Pew Internet & American Life Project Your life is online

## Be careful

## "Taking information out of the Internet is like trying to take pee out of a pool."

#### -- Amy Bruckman

Associate Professor College of Computing at Georgia Tech

## Internet transparency

"Online, your rep is quantifiable, findable, and totally unavoidable. In other words, radical transparency is a double-edged sword, but once you know the new rules, you can use it to control your image in ways you never could before."

> -- Clive Thompson, Wired

Source: Pew Internet & American Life Project http://www.wired.com/wired/archive/15.04/wired40\_ceo.html

## I DARIE YOU.

f Connect with Facebook

BEST EXPERIENCED WITH HEADPHONES OR LOUD. THIS IS FOR ENTERTAINMENT PURPOSES ONLY. WE WILL NOT SAVE YOUR INFORMATION. WE WILL NOT POST WITHOUT YOUR APPROVAL. PROMISE.

Source: <u>http://www.takethislollipop.com/</u>

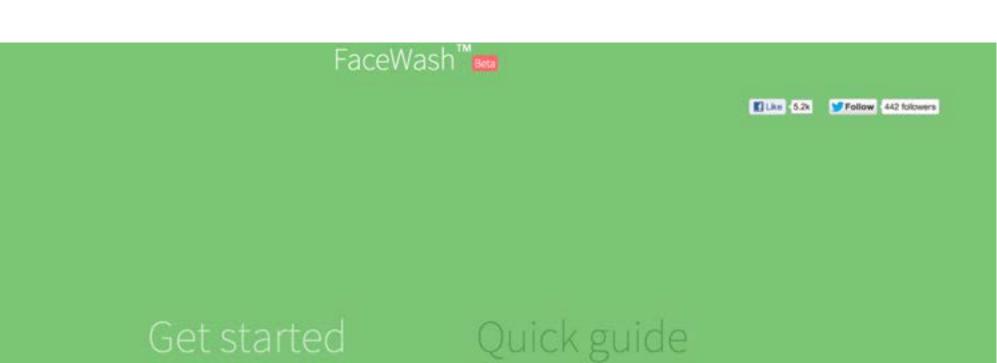

Source: <u>http://facewa.sh/</u>

## Assignment #1

# Your Digital Footprint

You will pick a classmate's "name out of a hat" and do a thorough investigation into their digital footprint. Do more than just Google them and see the front page. Go deep. Look at YouTube, images, Bing, etc.

Write a 200-word post explaining how you searched and what you found. **Strong lead**!

[Post the published URL in the comments section.]

Deadline: Wednesday, July 29 9AM

## Assistant Professor of Professional Practice **Robert Hernandez**

email: <u>r.hernandez@usc.edu</u> 213.280.5187c | 323.761.9054 Office: 121c